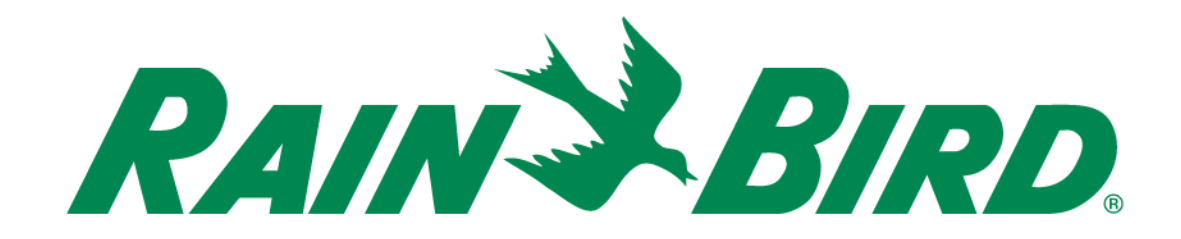

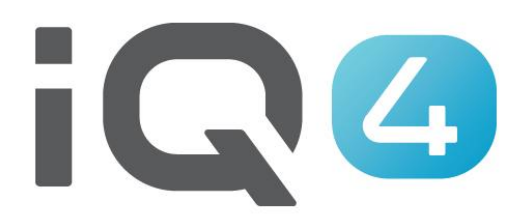

# Transferência de IQ3 para IQ4

The Intelligent Use of Water.<sup>™</sup>

LEADERSHIP . EDUCATION . PARTNERSHIPS . PRODUCTS

## **Etapas de configuração rápida do sistema**

- **1. Registo**
- **2. Transferência**
- **3. Validar transferência**

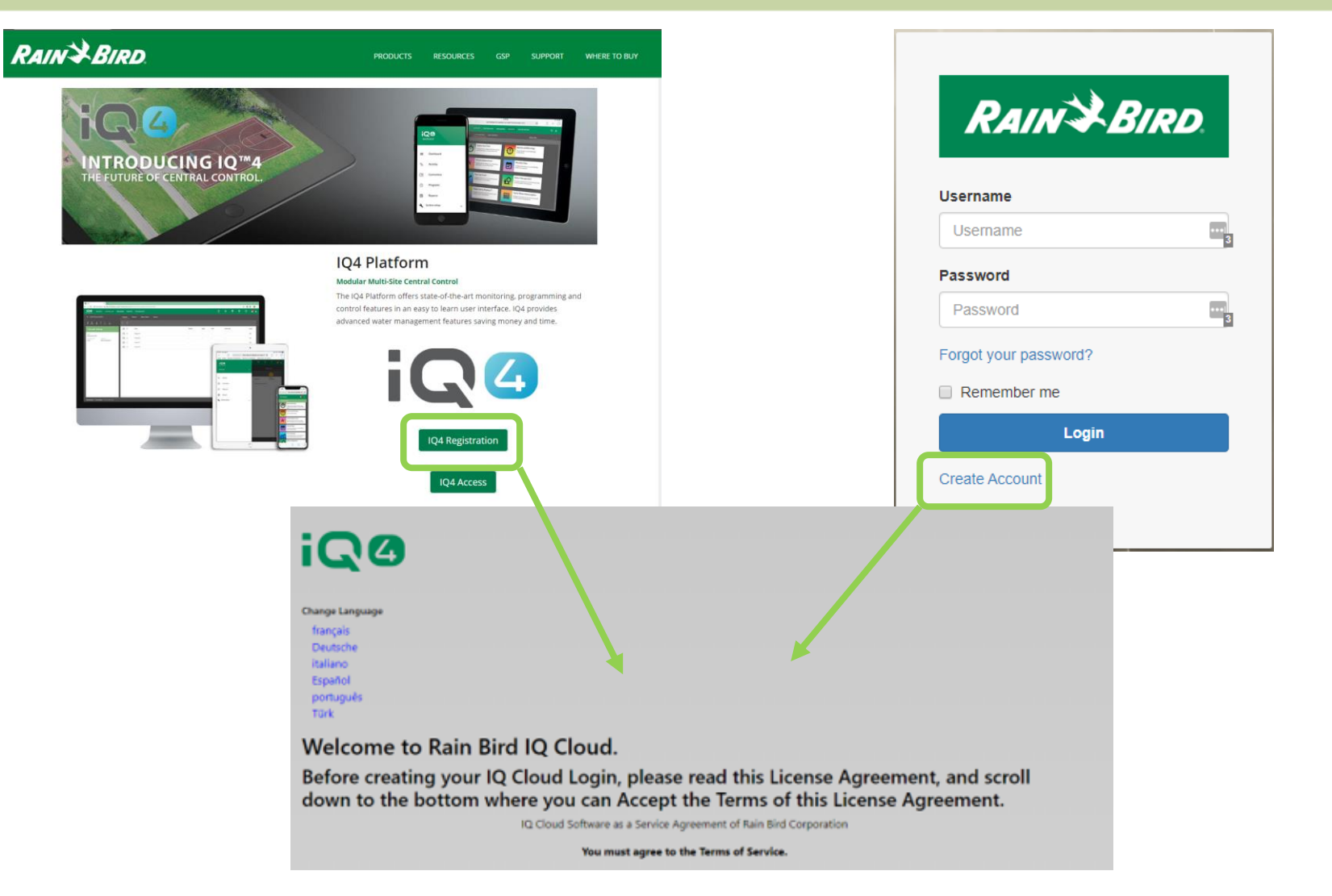

- **Registo**
	- **Rainbird.com/products/IQ4-platform/**
	- **IQ4.Rainbird.com**
- 17. Survival. Sections 2, 6, 8, 10, 11, 14 and 16 of this Agreement shall survive any termination or expiration of this Agreement. If one or more of the provisions of this Agreement for any reason shall be held to be invalid, illegal or unenforceable in any respect, such invalidity, illegality or unenforceability shall not affect any other provision of this Agreement and this Agreement shall be construed as if such invalid, illegal or unenforceable provisions had never been contained in this Agreement.
- 18. Waiver. No waiver of any provision of this Agreement or any attachment shall be effective unless it is in writing and signed by the party against which it is sought to be enforced.
- 19. Force Majeure. Neither party will be deemed to be in default hereunder, or will be liable to the other, for failure to perform any of its obligations under this Agreement for any period and to the extent that such failure results from any event or circumstance beyond that party's reasonable control, including acts or omissions of the other party or third parties, natural disasters, riots, war, civil disorder, court orders, acts or regulations of governmental bodies, labor disputes or failures or fluctuations in electrical power, heat, light, air conditioning or telecommunications equipment or lines, or other equipment failure.
- 20. Communication Opt In. By checking the following box and providing your contact information, you consent to receive [emails, updates, and other communications] related to [Rain Bird's products and services]. If at any time you wish to opt out of future communications please request so by emailing igcloudsupport@rainbird.com

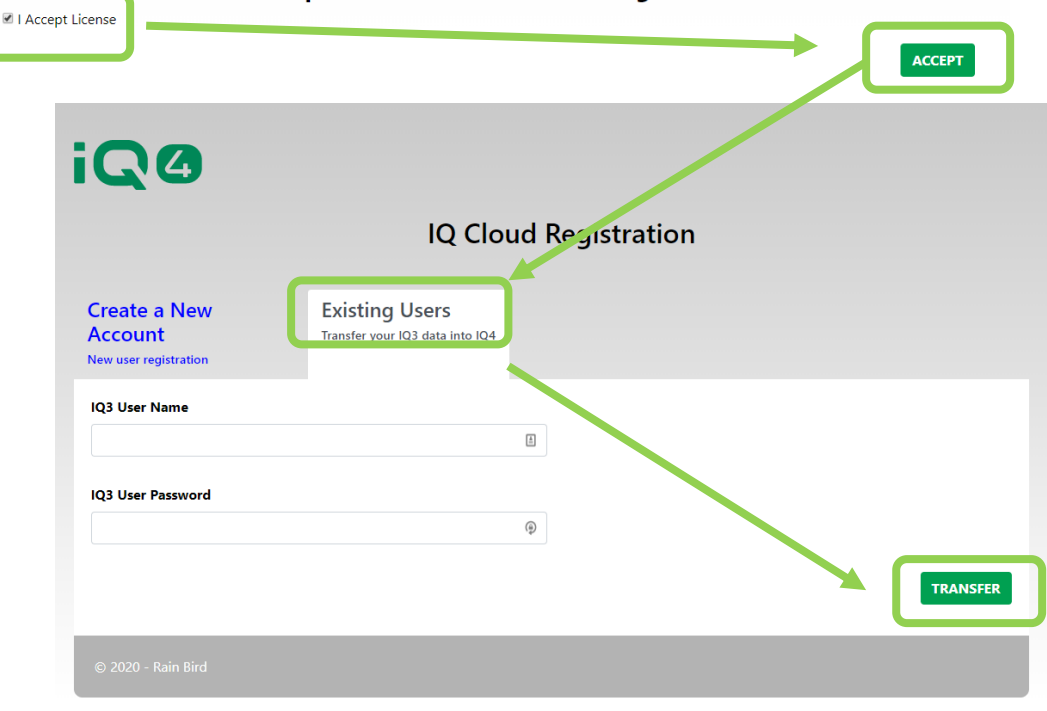

#### Click the checkbox to accept the terms of the License Agreement:

### **Transferência**

- **Selecionar:**
	- **Existing User (Utilizador existente) (utilizador IQ3 a transferir para IQ4)**

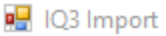

 $\Box$  $\mathbb{X}$ 

#### $\sqrt{\phantom{a}}$  Import existing IQ3 data?

"Important"

Importing IQ3 data will destroy any data already in the IQ4 database. This is only an issue if you have used IQ4 and are now running the import.

IQ4 does not support your IQ3 ET Programs. If you proceed, your ET Programs will be converted to Normal Programs, and it is possible they will not start because the conversion process could disable the Days of the Week.

When the import is finished, you may use IQ4's new SimpleET feature, which calculates Adjusted Run Time with a user defined Base Run Time instead of Soil and Sprinkler properties. To use this feature you must manually set Base Run Times based on the hottest weather of the year, use a Global Weather

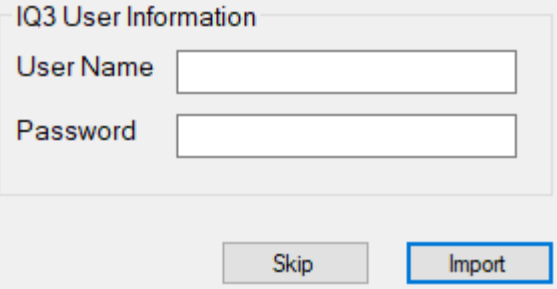

### **Transferência**

- Introduza o nome do utilizador IQ3 (não o endereço de e-mail)
- Introduza a palavra-passe do IQ3
- **Clique em Importar**

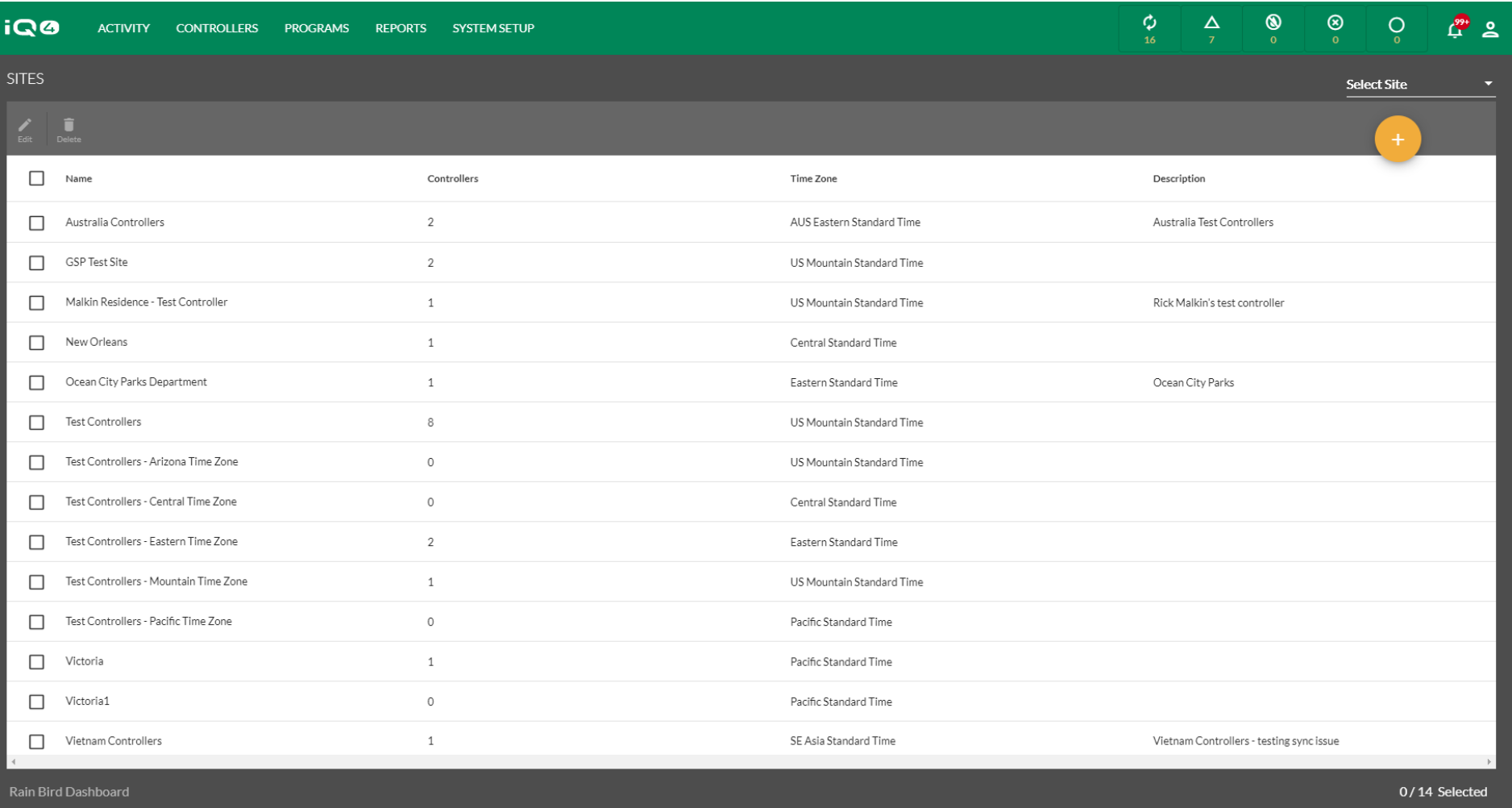

### **Validar dados**

- Inicie sessão no IQ4
- Navegue pelo programa e confirme se os dados foram transferidos corretamente

## **PERGUNTAS MAIS FREQUENTES**

The Intelligent Use of Water.™ - LEADERSHIP · EDUCATION · PARTNERSHIPS · PRODUCTS

© Rain Bird Corporation

## **FAQs**

The Intelligent Use of Water. $M \rightarrow$  LEADERSHIP · EDUCATION · PARTNERSHIPS · PRODUCTS

 $\circledcirc$  Rain Bird Corporation